# **ITNINQ TAX**

## Nowe sprawozdanie z praktyk pieniężnych - jak je składać?

Sprawozdanie można złożyć za pośrednictwem portalu Biznes.gov.pl Niezbędne jest posiadanie Profilu Zaufanego lub podpisu kwalifikowanego

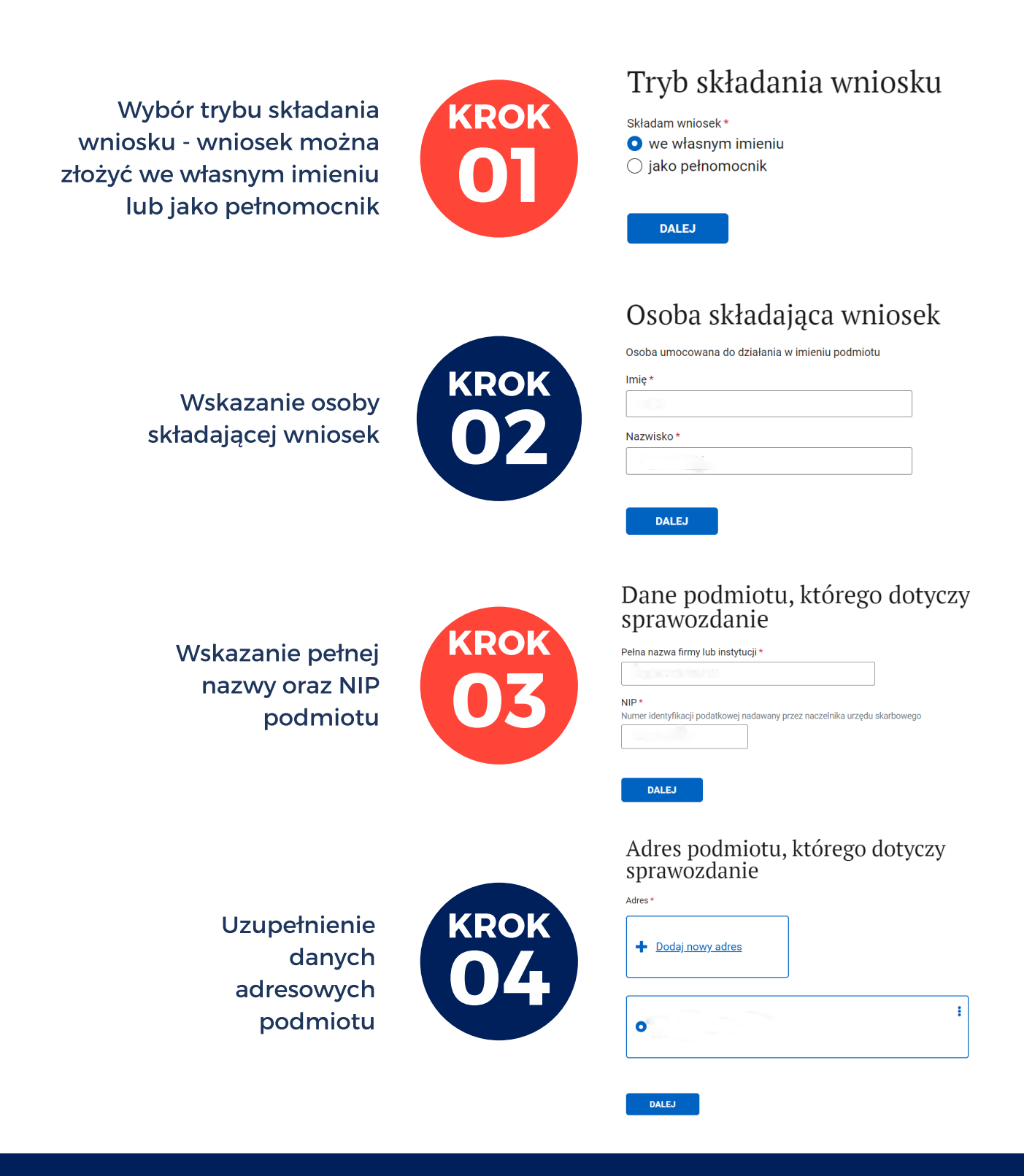

[it9.tax/zl](http://it9.tax/zatory)e-dlugi-cit

# **ITNINQ TAX**

## Nowe sprawozdanie z praktyk pieniężnych - jak je składać?

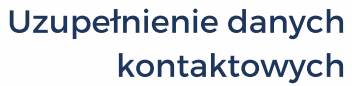

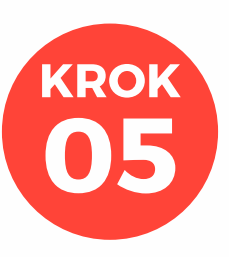

### Dane kontaktowe

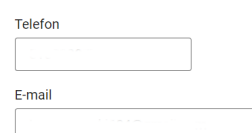

#### Adres skrytki elektronicznej

Na te skrytke można otrzymywać korespondencie z urzedów ze skutkiem doreczenia. Można ja założyć na stronie epuap.gov.pl lub na podatki.gov.pl

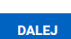

Adr<br>Pod<br>| Adr

**DALEJ** 

**DALEJ** 

Wskazanie adresu do

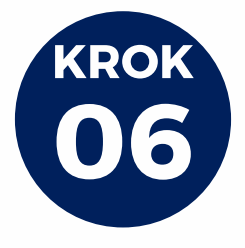

Adres korespondencyjny

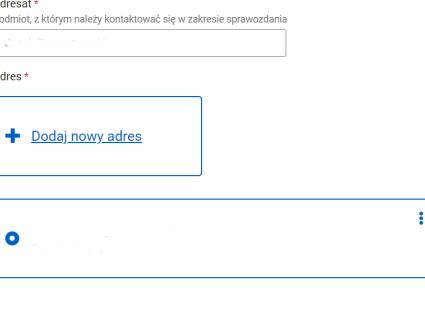

korespondencji

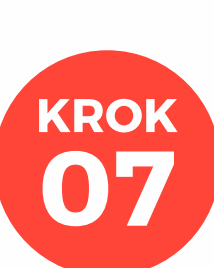

### Świadczenia pieniężne otrzymane

#### Wartość świadczeń pieniężnych otrzymanych w poprzednim roku kalendarzowym

Liczba dni od dnia wystawienia faktury lub rachunku potwierdzających dostawę towaru lub wykonanie usługi do dnia zapłaty. Podaj wartość świadczeń w PLN. Jeśli nie dotyczy, wpisz 0.

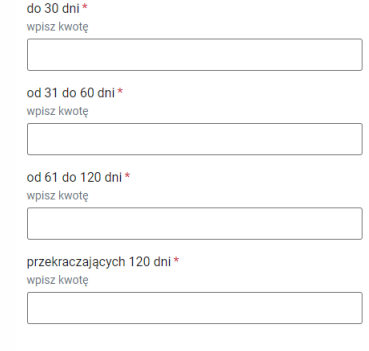

Uzupełnienie informacji o wartości świadczeń pieniężnych otrzymanych w poprzednim roku kalendarzowym, w podziale ze względu na liczbę dni od dnia wystawienia faktury/wykonania usługi do dnia zapłaty: - do 30 dni - od 31 do 60 dni - od 61 do 120 dni

- powyżej 120 dni

### [it9.tax/zl](http://it9.tax/zatory)e-dlugi-cit

## Nowe sprawozdanie z praktyk pieniężnych - jak je składać?

# **ITNINQ TAX**

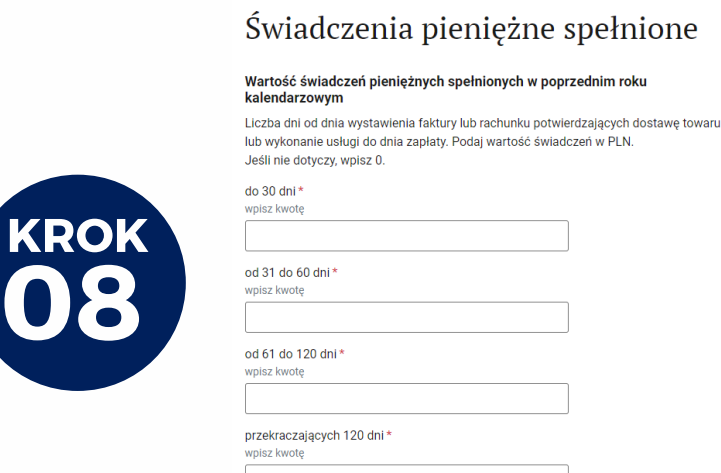

Uzupełnienie informacji o wartości świadczeń pieniężnych spełnionych w poprzednim roku kalendarzowym, w podziale ze względu na liczbę dni od dnia wystawienia faktury/wykonania usługi do dnia zapłaty: - do 30 dni - od 31 do 60 dni - od 61 do 120 dni - powyżej 120 dni

Uzupełnienie informacji o wartości świadczeń pieniężnych nieotrzymanych w poprzednim roku kalendarzowym oraz ich procentowym udziale w rocznej wartości świadczeń pieniężnych

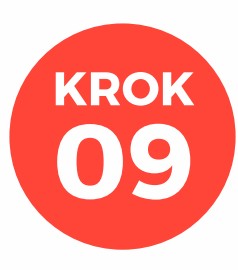

#### Świadczenia pieniężne nieotrzymane

Wartość świadczeń pieniężnych nieotrzymanych w poprzednim roku kalendarzowym w terminie określonym w umowie oraz udział procentowy tych świadczeń w całkowitej wartości świadczeń pieniężnych należnych temu podmiotowi w tym roku. Jeśli nie dotyczy, wpisz 0.

Wartość świadczeń pieniężnych nieotrzymanych wpisz kwotę

Procentowy udział w rocznej wartości świadczeń pieniężnych podaj wartoś

**DALEJ** 

**DALEJ** 

#### Świadczenia pieniężne niespełnione

Wartość świadczeń pieniężnych niespełnionych w poprzednim roku kalendarzowym w terminie określonym w umowie oraz udział procentowy tych świadczeń w całkowitej wartości świadczeń pieniężnych, do których spełnienia zobowiązany jest ten podmiot w tym roku

Jeśli nie dotyczy, wpisz 0

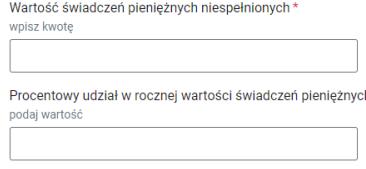

**DALEJ** 

[it9.tax/zl](http://it9.tax/zatory)e-dlugi-cit

**10** 

**KROK** 

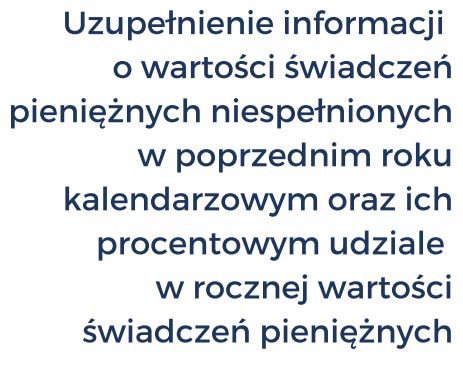

# **ITNINQ TAX**

## Nowe sprawozdanie z praktyk pieniężnych - jak je składać?

Wskazanie urzędu odbierającego wniosek oraz preferowanego sposobu odpowiedzi urzędu

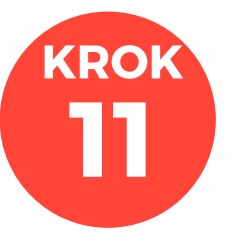

### Urząd odbierający wniosek

Urzad realizujący<sup>3</sup>

Ministerstwo Rozwoju, Pracy i Technologii, Departament Doskon.. Pl. Trzech Krzyży 3/5 00-507 Warszawa

#### Sposób odpowiedzi urzędu

Wybierz jak urząd ma się z tobą komunikować. Wybór formy kontaktu dotyczy tylko tej sprawy. Odebranie dokumentu elektronicznego w Biznes.gov.pl wymaga posiadania Profilu Zaufanego.

Sposób odpowiedzi

○ elektronicznie w Biznes.gov.pl  $\bigcap$  tradvcvinie

**DALEJ** 

Podpisanie sprawozdania przy użyciu: - Profilu Zaufanego - podpisu kwalifikowanego - bankowości elektronicznej

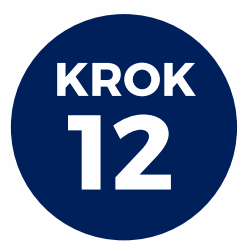

### Dokument gotowy do podpisu

Wybierz sposób podpisania dokumentu. Możesz użyć Profilu Zaufanego lub podpisu .<br>kwalifikowanego. Profil Zaufany możesz założyć natychmiast, na stronie pz.gov.pl, wystarczy posiadać konto bankowe

#### Utworzone dokumenty

Dokument niepodpisany

• 20201126-1028-0125-sprawozdanie + XML

#### **Podpis**

Wybierz sposób podpisania dokumentu

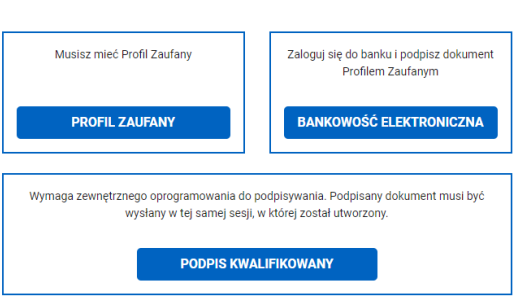

# PAMIĘTAJ!

Do sporządzenia sprawozdania za dany rok potrzebujemy transakcji z przypadającymi na dany rok datami faktycznej zapłaty, a gdy takich nie ma - terminami płatności przypadającymi na dany rok.

Do prezentacji transakcji w odpowiedniej kategorii potrzebne są dodatkowo daty wystawienia faktur.

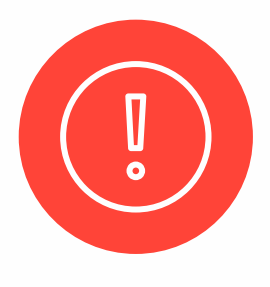

## [it9.tax/zl](http://it9.tax/zatory)e-dlugi-cit

# ITN **TAX**

## Jak wygląda sprawozdanie przykład

Nadawca:

NIP:

Adresat:

Ministerstwo Rozwoju, Pracy<br>i Technologii, Departament<br>Doskonalenia Regulacji Gospodarczych<br>ul. Pl. Trzech Krzyży 3/5

00-507 Warszawa

#### Sprawozdanie o terminach zapłaty w transakcjach handlowych

1. Dane podmiotu którego dotyczy sprawozdanie

- o Nazwa Firmy:
- o NIP:
- o Adres:
- 

2. Sprawozdanie składane przez pełnomocnika

3. Dane do kontaktu

o Adres:

- 
- 
- 
- o Telefon: o Email:
- o Skrzynka ePuap:

4. Wartość świadczeń pieniężnych otrzymanych w poprzednim roku kalendarzowym

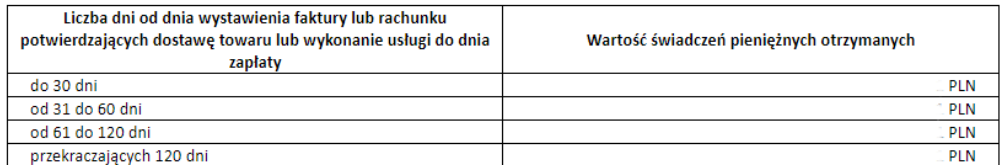

5. Wartość świadczeń pieniężnych spełnionych w poprzednim roku kalendarzowym

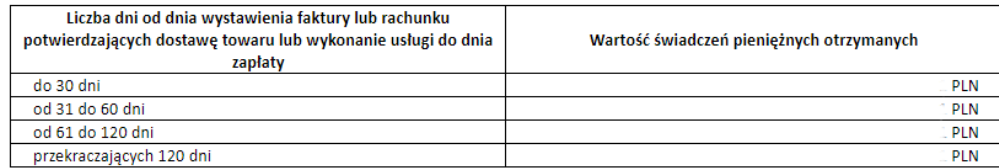

6. Wartość świadczeń pieniężnych nieotrzymanych w poprzednim roku kalendarzowym w terminie określonym w umowie oraz udział procentowy tych świadczeń w całkowitej wartości świadczeń pieniężnych należnych temu podmiotowi w tym roku

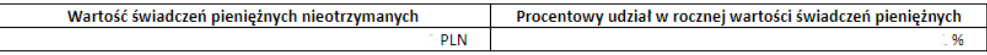

7. Wartość świadczeń pieniężnych niespełnionych w poprzednim roku kalendarzowym w terminie określonym w umowie oraz udział procentowy tych świadczeń w całkowitej wartości świadczeń pieniężnych, do których spełnienia zobowiązany jest ten podmiot w tym roku

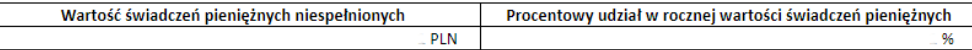

# **ITNINO TAX**

## Jak wygląda sprawozdanie przykład

Dodatkowe informacie:

Informacja o przetwarzaniu danych osobowych dla pełnomocników i osób wskazanych do kontaktu w związku z realizacją obowiązku sprawozdawczego, o którym mowa w art. 13a ustawy z dnia 8 marca 2013 r. o przeciwdziałaniu nadmiernym opóźnieniom w transakciach handlowych Ministerstwo Rozwoju, Pracy i Technologii ("MRPiT") szanuje Pani/Pana prywatność oraz chroni przetwarzane dane osobowe. Niniejsza informacja ma na celu

wyjaśnienie zasad przetwarzania przez MRPIT danych osobowych w zakresie, w jakim dane te są przetwarzane w związku z realizacją obowiązku sprawozdawczego, o którym mowa w art. 13a ustawy z dnia 8 marca 2013 r. o przeciwdziałaniu nadmiernym opóźnieniom w transakcjach handlowych.

Zgodnie z art. 14 ust. 1-2 Rozporządzenia Parlamentu Europejskiego i Rady (UE) 2016/679 z 27 kwietnia 2016 r. w sprawie ochrony osób fizycznych w związku z przetwarzaniem danych osobowych i w sprawie swobodnego przepływu takich danych oraz uchylenia dyrektywy 95/46/WE (ogólne rozporządzenie o ochronie danych) (dalej "RODO"), informujemy, że:

1. Administratorem Pani/Pana danych osobowych przetwarzanych w MRPiT jest Minister Rozwoju, Pracy i Technologii. Kontakt z Administratorem:

adres do korespondencji: Ministerstwo Rozwoju, Pracy i Technologii, ul. Plac Trzech Krzyży 3/5, 00-507, Warszawa. e-mail: kancelaria@mr.gov.pl tel.: 22 411 98 99, 22 411 98 55

2. Jeśli ma Pani/Pan pytania dotyczące przetwarzania Pani/Pana danych osobowych w zakresie działania MRPiT, a także przysługujących Pani/Panu praw, może się Pani/Pan kontaktować z Inspektorem Ochrony Danych w MRPiT, e-mail: iod@mr.gov.pl

3. Pani/Pana dane osobowe Administrator uzyskał od Pani/Pana pracodawcy w związku z nałożonym na niego obowiązkiem sprawozdawczym, o którym mowa w art. 13a ustawy z dnia 8 marca 2013 r. o przeciwdziałaniu nadmiernym opóźnieniom w transakciach handlowych (Dz. U. z 2020 poz. 935 i 1086).

4. Pani/Pana dane osobowe będą przetwarzane w oparciu o art. 6 ust. 1 lit. e) RODO to jest w sytuacji, w której jest to niezbędne do wykonania zadania realizowanego w interesie publicznym lub w ramach sprawowania władzy publicznej powierzonej administratorowi, w związku z obowiązkiem sprawozdawczym, o którym mowa w art. 13a ustawy z dnia 8 marca 2013 r. o przeciwdziałaniu nadmiernym opóźnieniom w transakcjach handlowych

5. Odbiorcami Pani/Pana danych osobowych mogą być:

organy władzy publicznej oraz podmioty wykonujące zadania publiczne lub działające na zlecenie organów władzy publicznej, w zakresie i w celach, które wynikają z przepisów powszechnie obowiązującego prawa;

inne podmioty, które na podstawie stosownych umów podpisanych z MRPIT przetwarzają dane osobowe, dla których Administratorem jest Minister Rozwoju, Pracy i Technologii.

6. Odbiorcą Pani/Pana danych osobowych jest również Wojewoda Podlaski, w związku z korzystaniem przez Administratora z systemu elektronicznego zarządzania dokumentacją (EZD PUW)

- 7. Pani/Pana dane osobowe będą przechowywane przez okres niezbędny do realizacji celów przetwarzania, nie krócej niż okres wskazany w przepisach o archiwizacji
- tj. ustawie z dnia 14 lipca 1983 r. o narodowym zasobie archiwalnym i archiwach (Dz. U. 2018 r. poz. 217 ze zm.).

8. W związku z przetwarzaniem Pani/Pana danych osobowych przysługują Pani/Panu następujące prawa:

prawo dostępu do swoich danych oraz otrzymania ich kopii zgodnie z art. 15 RODO;

prawo do sprostowania (poprawiania) swoich danych zgodnie z art. 16 RODO:

prawo do ograniczenia przetwarzania danych zgodnie z art. 18 RODO;<br>prawo do sprzeciwu zgodnie z art. 21 RODO;

9. W przypadku powzięcia informacji o niezgodnym z prawem przetwarzaniu w MRPiT Pani/Pana danych osobowych, przysługuje Pani/Panu prawo wniesienia skargi do organu nadzorczego właściwego w sprawach ochrony danych osobowych, tj. Prezesa Urzędu Ochrony Danych Osobowych, ul. Stawki 2, 00-193 Warszawa.

**Podpisy elektroniczne** 

Dokument nie zawiera podpisu **Podpis elektroniczny** 

Termin składania sprawozdań za 2020 rok mija 31 stycznia 2021 roku.